Part 1: Pre- and Post-Upgrade Steps

OCTOBER 2018

APM Support Team

#### **Updated October 2018**

This Documentation, which includes embedded help systems and electronically distributed materials, (hereinafter referred to as the "Documentation") is for your informational purposes only and is subject to change or withdrawal by CA at any time.

This Documentation may not be copied, transferred, reproduced, disclosed, modified or duplicated, in whole or in part, without the prior written consent of CA. This Documentation is confidential and proprietary information of CA and may not be disclosed by you or used for any purpose other than as may be permitted in (i) a separate agreement between you and CA governing your use of the CA software to which the Documentation relates; or (ii) a separate confidentiality agreement between you and CA.

Notwithstanding the foregoing, if you are a licensed user of the software product(s) addressed in the Documentation, you may print or otherwise make available a reasonable number of copies of the Documentation for internal use by you and your employees in connection with that software, provided that all CA copyright notices and legends are affixed to each reproduced copy.

The right to print or otherwise make available copies of the Documentation is limited to the period during which the applicable license for such software remains in full force and effect. Should the license terminate for any reason, it is your responsibility to certify in writing to CA that all copies and partial copies of the Documentation have been returned to CA or destroyed.

TO THE EXTENT PERMITTED BY APPLICABLE LAW, CA PROVIDES THIS DOCUMENTATION "AS IS" WITHOUT WARRANTY OF ANY KIND, INCLUDING WITHOUT LIMITATION, ANY IMPLIED WARRANTIES OF MERCHANTABILITY, FITNESS FOR A PARTICULAR PURPOSE, OR NONINFRINGEMENT. IN NO EVENT WILL CA BE LIABLE TO YOU OR ANY THIRD PARTY FOR ANY LOSS OR DAMAGE, DIRECT OR INDIRECT, FROM THE USE OF THIS DOCUMENTATION, INCLUDING WITHOUT LIMITATION, LOST PROFITS, LOST INVESTMENT, BUSINESS INTERRUPTION, GOODWILL, OR LOST DATA, EVEN IF CA IS EXPRESSLY ADVISED IN ADVANCE OF THE POSSIBILITY OF SUCH LOSS OR DAMAGE.

The use of any software product referenced in the Documentation is governed by the applicable license agreement and such license agreement is not modified in any way by the terms of this notice.

The manufacturer of this Documentation is CA.

Provided with "Restricted Rights." Use, duplication or disclosure by the United States Government is subject to the restrictions set forth in FAR Sections 12.212, 52.227-14, and 52.227-19(c)(1) - (2) and DFARS Section 252.227-7014(b)(3), as applicable, or their successors.

Copyright © 2017 CA. All rights reserved. All trademarks, trade names, service marks, and logos referenced herein belong to their respective companies.

2

# **Contents**

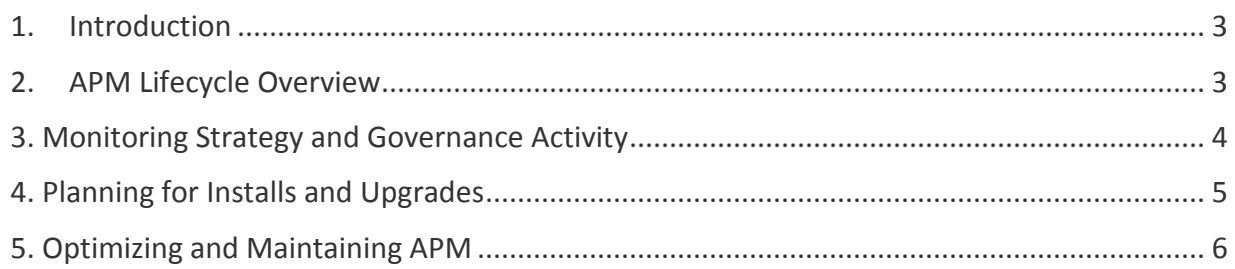

# <span id="page-2-0"></span>**1. Introduction**

*This document covers the APM Software Administration Lifecycle with a focus of upgrades and migrations.* The document will be updated to ensure it stays current with the product.

# <span id="page-2-1"></span>**2. [APM Lifecycle Overview](https://cawiki.ca.com/display/~gerha02/APM+Lifecycle+Overview)**

## **Q. Is there an APM Software Lifecycle? What are the steps?**

A. Yes there is. Typically, most administrators think of the install and upgrade steps. Yet there is a lot of activity taking place between those two steps. There are also parallel efforts in terms of Monitoring Strategy/Governance and Best Practices. This is shown in the following diagram:

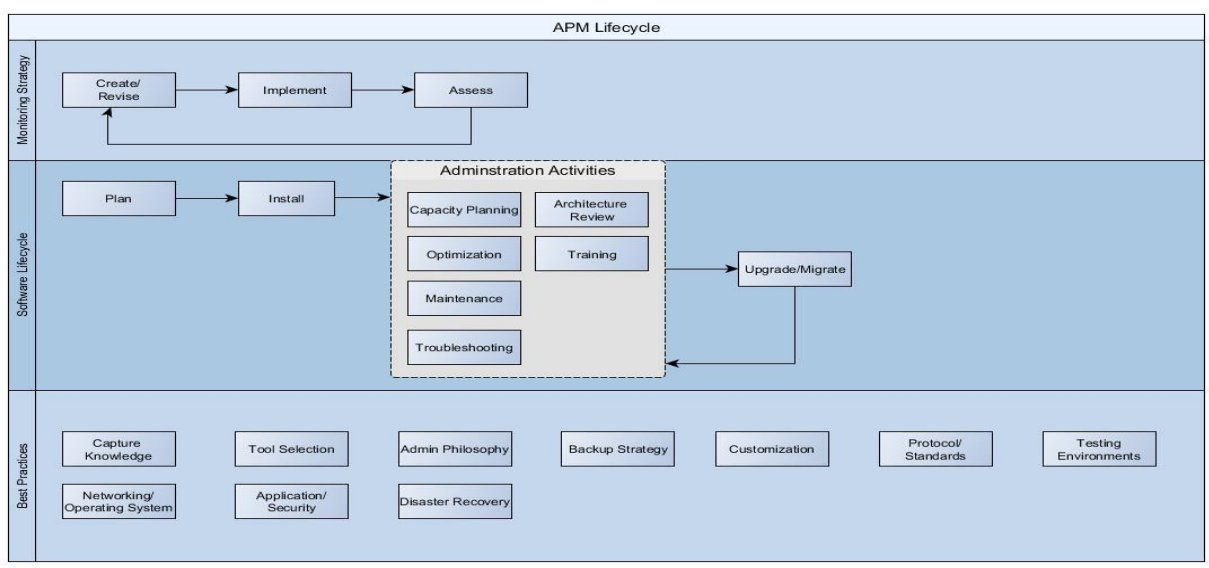

#### **Q. Where can I learn more about APM Administration Best Practices?**

A. Many of these are covered in the APM Community which can be found at [https://communities.ca.com/community/ca-apm.](https://communities.ca.com/community/ca-apm) Especially review the [Documentation](https://communities.ca.com/community/ca-apm/content?filterID=contentstatus%5Bpublished%5D~objecttype~objecttype%5Bdocument%5D) and [Blog sections.](https://communities.ca.com/community/ca-apm/content?filterID=contentstatus%5Bpublished%5D~objecttype~objecttype%5Bblogpost%5D)

# <span id="page-3-0"></span>**3. Monitoring Strategy and Governance Activity**

#### **Q. What is typical Monitoring Strategy Tasks?**

- A. Determining the following:
- Which applications to monitor.
- Metrics to generate and alert.
- Reports to create

#### **Q. How often should these Strategy Tasks be performed?**

A. As often as needed. But typically, either monthly or quarterly.

#### **Q. What are typically Application Monitoring Governance Tasks?**

- A. Minimally, do the following:
- Set up and Review Administration Audits.
- Administration Operational Procedures.
- Install/Upgrade/Migration/Optimization/Maintenance Procedures
- Business Continuity and Disaster Planning for Software/Hardware Environments.

-Monitoring Strategy

# <span id="page-4-0"></span>**4. Planning for Installs and Upgrades**

#### **Q. Why should I upgrade now? Things are working fine!**

A. There are numerous reasons why to upgrade soon. These include the following:

- You are using a release which although current and supported has an announced end of life.
- Later releases support more current releases of application/web servers, Java, or operating system than what you may be using.
- Better performance and fixed bugs
- Fixed security vulnerabilities
- New functionality
- Improved documentation

In the APM Community, see [Why Upgrade?](https://communities.ca.com/community/ca-apm/pages/upgrade-your-apm#jive_content_id_Why_Upgrade) for more details.

#### **Q. What are typical APM upgrade steps?**

A. There is no correct or right way to do an APM upgrade. Here is one possible approach that has been successful for past APM upgrades.

- Know Your Environment (AS-IS)
	- \* Document existing environment.
	- \* Review existing Administration and Software and Documentation
- Get Your Environment Upgrade Ready
	- \*Clean up unneeded data and components that you do not wish to upgrade.
	- (Smartstor and APM database content).
	- \* Meet new release pre-requirements
	- \* Upgrade third-party software
- Review/Plan New Release Environment (TO-BE)
	- \* Review documentation, release notes, and upgrade features of the new release.
	- \* Plan out your Architecture
	- \* Review Sizing and Performance Requirements
	- \* Review Upgrade Steps
- \* Plan and Conduct Release Training.
- \* Plan and Perform Upgrade in test environment(s).
- \* Plan and Perform Upgrade in production environment(s).
- \* Optimize/Maintain the environment (including capacity planning) until the next upgrade cycle.

#### **Q. Where do I even start reading on planning for my upgrade?**

A. Here are some good and helpful resources on getting started with upgrades:

[Why Upgrade? --](https://communities.ca.com/community/ca-apm/pages/upgrade-your-apm#jive_content_id_Why_Upgrade) In Communities

[Sizing and Performance](https://docops.ca.com/ca-apm/10-7/en/ca-apm-sizing-and-performance)

[Upgrade Checklist](https://docops.ca.com/ca-apm/10-7/en/installing/apm-installation/apm-installation-checklists)

## **Q. Are there APM Upgrade Checklists to help me through the major steps?**

A. Yes, there are. These can be found at: [https://docops.ca.com/ca-apm/10-7/en/installing/apm](https://docops.ca.com/ca-apm/10-7/en/installing/apm-installation/apm-installation-checklists)[installation/apm-installation-checklists](https://docops.ca.com/ca-apm/10-7/en/installing/apm-installation/apm-installation-checklists)

#### **Q. What are the pre-requisites for APM upgrades?**

A. These are documented at:

<https://docops.ca.com/ca-apm/10-7/en/installing/apm-installation/pre-installation-requirements>

#### **Q. What are some best practices/real-world experiences on upgrading?**

Six Ps of successful upgrades - [https://communities.ca.com/community/ca-apm/blog/2017/07/13/the](https://communities.ca.com/community/ca-apm/blog/2017/07/13/the-six-ps-of-successful-apm-upgrades)[six-ps-of-successful-apm-upgrades](https://communities.ca.com/community/ca-apm/blog/2017/07/13/the-six-ps-of-successful-apm-upgrades)

How to upgrade large APM infrastructures – [https://communities.ca.com/community/ca](https://communities.ca.com/community/ca-apm/blog/2015/03/26/ca-apm-upgrade-how-we-successfully-upgraded-huge-apm-production-infrastructure)[apm/blog/2015/03/26/ca-apm-upgrade-how-we-successfully-upgraded-huge-apm-production](https://communities.ca.com/community/ca-apm/blog/2015/03/26/ca-apm-upgrade-how-we-successfully-upgraded-huge-apm-production-infrastructure)[infrastructure](https://communities.ca.com/community/ca-apm/blog/2015/03/26/ca-apm-upgrade-how-we-successfully-upgraded-huge-apm-production-infrastructure)

# <span id="page-5-0"></span>**5. [Optimizing and Maintaining APM](https://cawiki.ca.com/display/~gerha02/Optimizing+and+Maintaining+APM+FAQ)**

Introduction

Between upgrades, proactive APM Administrators spend time optimizing and maintaining their environment. Given the environment is always changing, this is very much an ongoing activity.

Some frequent activities include:

- Database cleanup and optimization.
- Smartstor data purging.
- Clearing Webview and EM caches.
- Cleaning up inactive agents in ACC
- Cleaning up the variance.db files.

#### **Q. What steps are recommended to maintain and optimize the APM database?**

A. There is no one document on this important topic. But the following are some crucial links for reviewing,

- **EXECT** Check APM Tablespace and disk space every 1-2 weeks. Setting up alerts is a more proactive approach.
- APM Database Retention [https://comm.support.ca.com/kb/how-to-purge-or-reduce-the-size](https://comm.support.ca.com/kb/how-to-purge-or-reduce-the-size-of-a-postgresql-apm-database-and-optimize-cem-data-retention/kb000009486)[of-a-postgresql-apm-database-and-optimize-cem-data-retention/kb000009486](https://comm.support.ca.com/kb/how-to-purge-or-reduce-the-size-of-a-postgresql-apm-database-and-optimize-cem-data-retention/kb000009486)
- Tuning Postgres for Windows [https://comm.support.ca.com/kb/how-can-we-tune-postgres](https://comm.support.ca.com/kb/how-can-we-tune-postgres-database-for-windows-box-with-16gb-memory/kb000016515)[database-for-windows-box-with-16gb-memory/kb000016515](https://comm.support.ca.com/kb/how-can-we-tune-postgres-database-for-windows-box-with-16gb-memory/kb000016515)
- **•** Tuning Postgres Server [https://wiki.postgresql.org/wiki/Tuning\\_Your\\_PostgreSQL\\_Server](https://support.ca.com/us/knowledge-base-articles.TEC597519.html)
- Tune Oracle Database with 64 GB Memory [https://comm.support.ca.com/kb/how-can-we](https://comm.support.ca.com/kb/how-can-we-tune-oracle-database-with-64gb-memory/kb000016409)[tune-oracle-database-with-64gb-memory/kb000016409](https://comm.support.ca.com/kb/how-can-we-tune-oracle-database-with-64gb-memory/kb000016409)
- Cleaning up appmap\_states tables [https://comm.support.ca.com/kb/apm-database-is](https://comm.support.ca.com/kb/apm-database-is-growing-fast-too-many-appmapstates-tables-is-there-a-property-to-prune-those-tables/kb000004232)[growing-fast-too-many-appmapstates-tables-is-there-a-property-to-prune-those](https://comm.support.ca.com/kb/apm-database-is-growing-fast-too-many-appmapstates-tables-is-there-a-property-to-prune-those-tables/kb000004232)[tables/kb000004232](https://comm.support.ca.com/kb/apm-database-is-growing-fast-too-many-appmapstates-tables-is-there-a-property-to-prune-those-tables/kb000004232) Do this every few weeks.

## **Q. What should I do to purge Smartstor data?**

A. This is shown in <https://comm.support.ca.com/kb/how-do-i-cleanup-smartstor-data/kb000056953>

#### **Q. When and how should I remove Webview cache?**

This is covered in [https://comm.support.ca.com/kb/when-to-clear-webview-cache-and-how-to-do](https://comm.support.ca.com/kb/when-to-clear-webview-cache-and-how-to-do-this/kb000014162)[this/kb000014162](https://comm.support.ca.com/kb/when-to-clear-webview-cache-and-how-to-do-this/kb000014162)

#### **Q. When and how should I remove EM cache?**

A. See [https://comm.support.ca.com/kb/how-do-i-clear-the-cache-on-a-apm-enterprise](https://comm.support.ca.com/kb/how-do-i-clear-the-cache-on-a-apm-enterprise-manager/kb000014663)[manager/kb000014663](https://comm.support.ca.com/kb/how-do-i-clear-the-cache-on-a-apm-enterprise-manager/kb000014663)

#### **Q. How do I remove old agents from ACC?**

A. See the following for steps:

<https://comm.support.ca.com/kb/apm-command-center-does-not-clean-inactive-agents/kb000046401>

7

#### **Q. How can I clean up the variance db file?**

A. Revie[w https://comm.support.ca.com/kb/are-there-any-ways-to-reduce-or-limit-the-size-of-the](https://comm.support.ca.com/kb/are-there-any-ways-to-reduce-or-limit-the-size-of-the-variancedb-file/kb000038669)[variancedb-file/kb000038669](https://comm.support.ca.com/kb/are-there-any-ways-to-reduce-or-limit-the-size-of-the-variancedb-file/kb000038669)